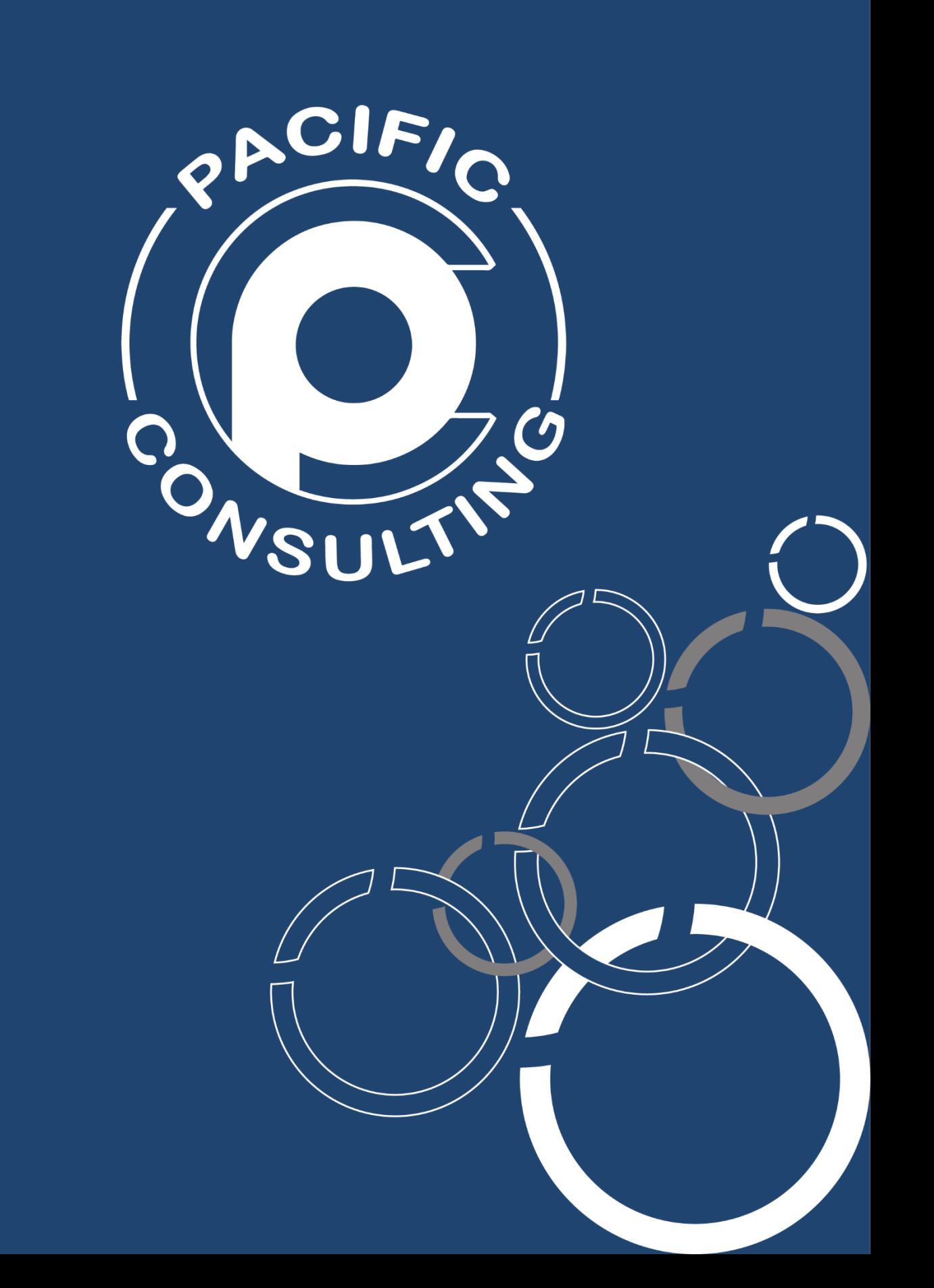

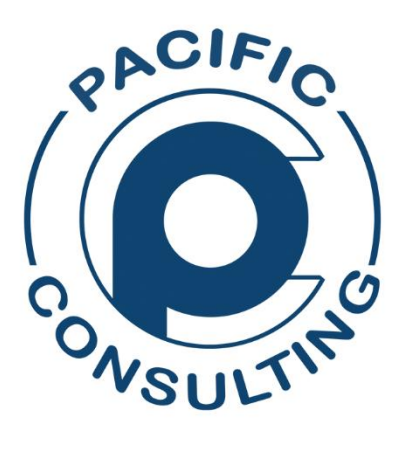

## **FICHE DE PARRAINAGE (CREATION D'UN NOUVEAU COMPTE CLIENT D'ENVOI DE SMS)**

## **INFORMATION PARRAIN**

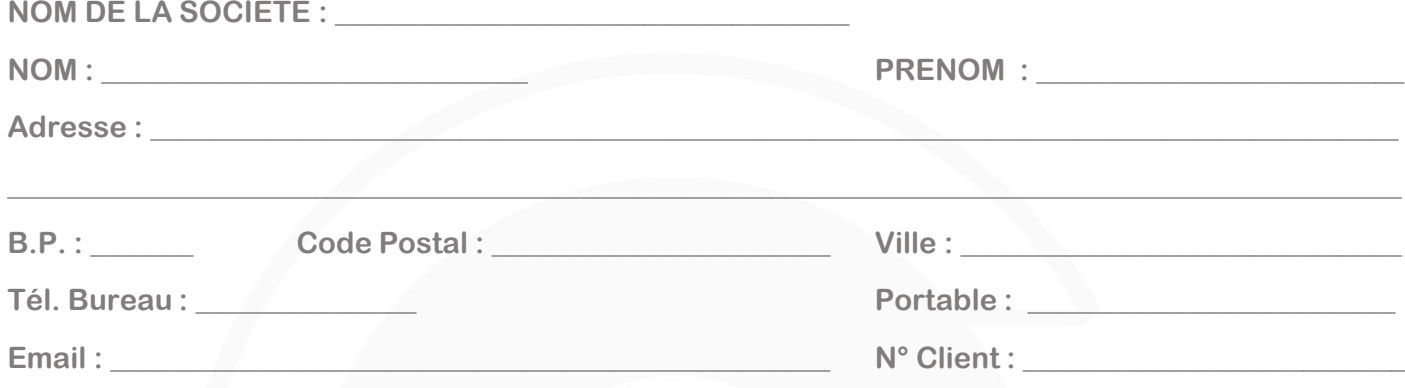

## **Bénéficiez en CADEAU de 10% du nombre de SMS de la première commande de votre filleul.**

## **INFORMATION FILLEUL**

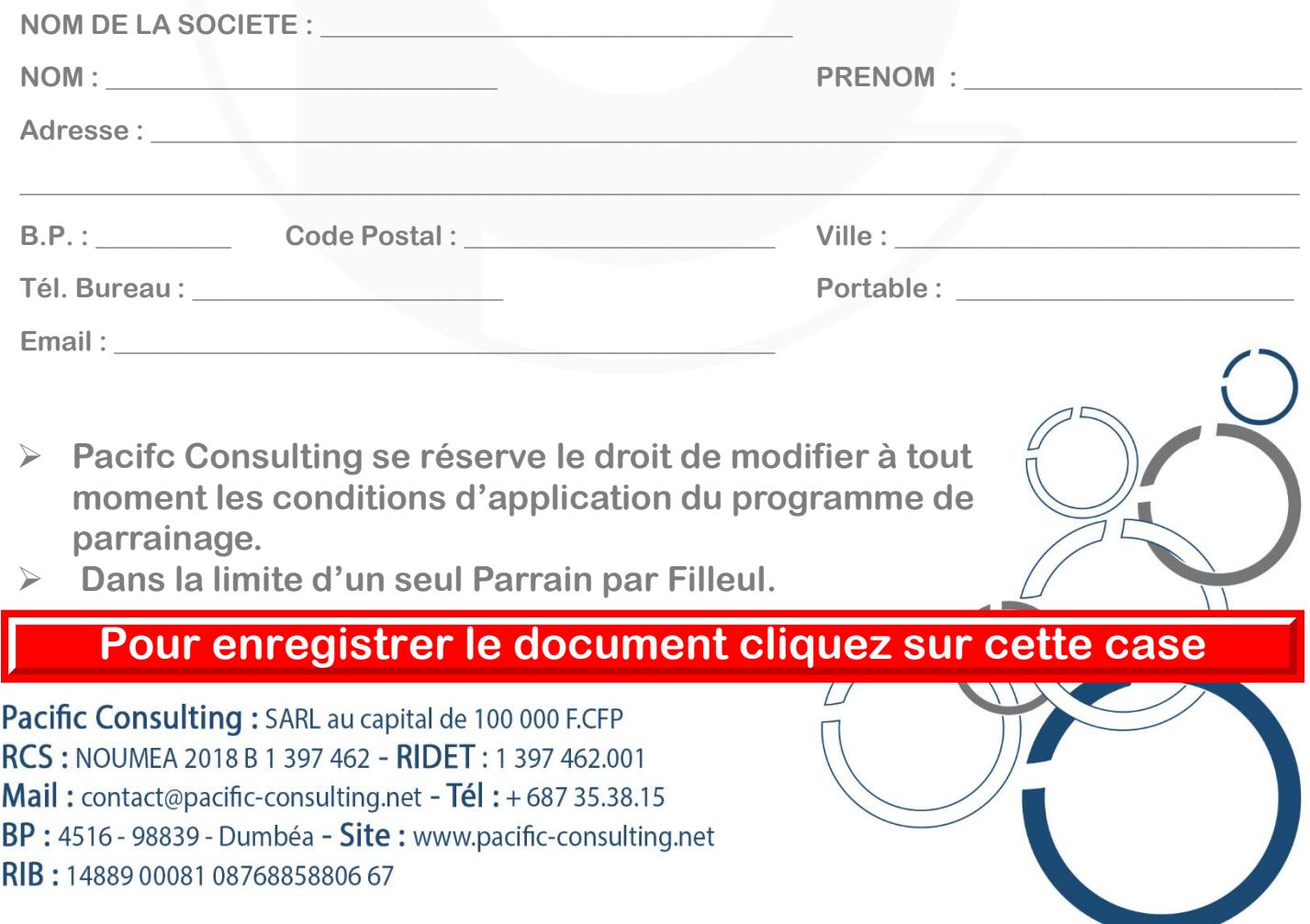

**Contact Service commercial @ + 687 35.38.15 @ contact@pacific-consulting.net** 

**Support Service technique @ + 687 35.38.15 @ support@pacific-consulting.net**

8 **www.pacific-consulting.net** ® **B.P. 4516 - 98839 - Dumbéa**